# **sphinxcontrib-eval**

**Wu Zhenyu**

**Feb 19, 2024**

# **RESOURCES**

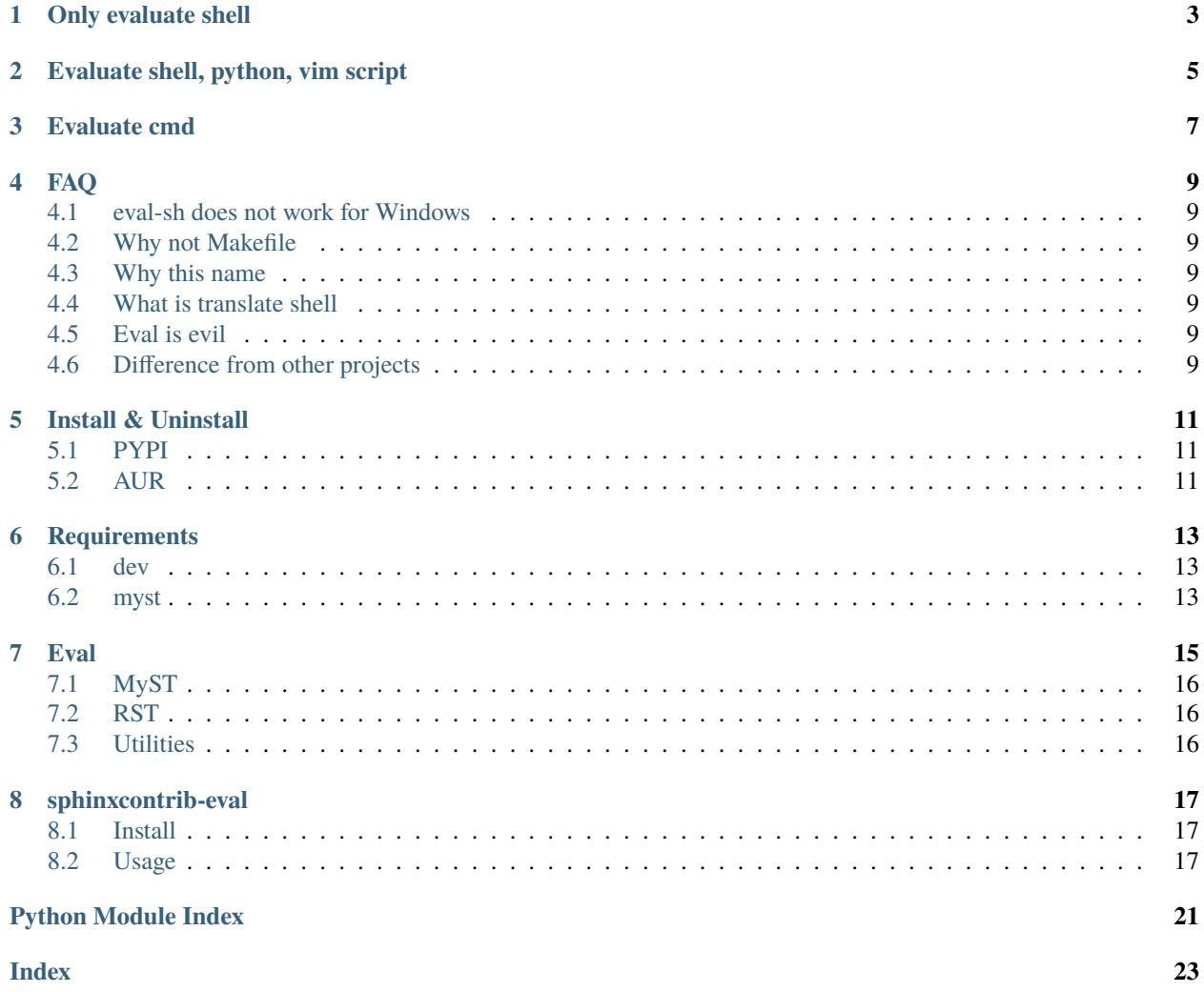

You can override the default eval\_funcs in your docs/conf.py:

**ONE**

### **ONLY EVALUATE SHELL**

<span id="page-6-0"></span>from sphinxcontrib.eval import eval\_sh

eval\_funcs = {"sh": eval\_sh}

**TWO**

# **EVALUATE SHELL, PYTHON, VIM SCRIPT**

```
from sphinxcontrib.eval import eval_sh, eval_python
from subprocess import check_output
def eval_vim(input: str) -> str:
   try:
       output = check_output( # nosec B603
           ["nvim", "--headless", "-c", input, "-c", "q"],
           universal_newlines=True,
       )
    except Exception:
       output = ""
    return output
eval_funcs = {"sh": eval_sh, "python": eval_python, "vim": eval_vim}
```
### **THREE**

# **EVALUATE CMD**

```
def eval_cmd(input: str) -> str:
   try:
        output = check_output( # nosec B603
            ["cmd", "/c", input], universal_newlines=True
        \lambdaexcept Exception:
        output = ""return output
```
eval\_funcs = {"cmd": eval\_cmd}

### **FOUR**

**FAQ**

#### <span id="page-12-1"></span><span id="page-12-0"></span>**4.1 eval-sh does not work for Windows**

POSIX shell is not installed in Windows by default. See *evaluate cmd* or [install a POSIX shell](https://www.msys2.org)

### <span id="page-12-2"></span>**4.2 Why not Makefile**

Save your time to write Makefile.

### <span id="page-12-3"></span>**4.3 Why this name**

Comes from eval-rst of [MyST.](https://myst-parser.readthedocs.io/en/latest/faq/index.html#include-rst-files-into-a-markdown-file)

### <span id="page-12-4"></span>**4.4 What is translate shell**

[My another project.](https://pypi.org/project/translate-shell) The intention of this project is to serve its document generation.

### <span id="page-12-5"></span>**4.5 Eval is evil**

I don't guarantee any consequence like:

```
rm -rf your_import_file
```
### <span id="page-12-6"></span>**4.6 Difference from other projects**

- [sphinx-execute-code](https://pypi.org/project/sphinx-execute-code) Display code execute result in a code fence, not inject generated markdown/rst to the source code.
- [sphinxcontrib-programoutput](https://pypi.org/project/sphinxcontrib-programoutput) Same as above.

**FIVE**

# **INSTALL & UNINSTALL**

### <span id="page-14-1"></span><span id="page-14-0"></span>**5.1 PYPI**

pip install sphinxcontrib-eval

pip uninstall sphinxcontrib-eval

# <span id="page-14-2"></span>**5.2 AUR**

yay -S python-sphinxcontrib-eval

sudo pacman -R python-sphinxcontrib-eval

# **SIX**

### **REQUIREMENTS**

### <span id="page-16-1"></span><span id="page-16-0"></span>**6.1 dev**

For unit test and code coverage rate test.

- [myst-parser](https://pypi.org/project/myst-parser)
- [pre-commit](https://pypi.org/project/pre-commit)
- [pytest-cov](https://pypi.org/project/pytest-cov)
- [tomli](https://pypi.org/project/tomli)

# <span id="page-16-2"></span>**6.2 myst**

For markdown. Recommend pip install 'sphinxcontrib-eval[myst]'.

• [myst-parser](https://pypi.org/project/myst-parser)

### **SEVEN**

### **EVAL**

```
sphinx.
sphinxcontrib.eval.eval_bash(input: str) → str
     Eval bash.
         Parameters
             input (str) –
         Return type
             str
sphinxcontrib.eval.eval_python(input: str) → str
     Eval python.
         Parameters
             input (str) –
         Return type
             str
sphinxcontrib.eval.eval_sh(input: str) → str
     Eval sh.
         Parameters
             input (str) –
         Return type
             str
sphinxcontrib.eval.setup(app: Sphinx) → dict[str, Any]
     Set up.
         Parameters
             app (Sphinx) –
         Return type
             dict[str, Any]
```
# <span id="page-19-3"></span><span id="page-19-0"></span>**7.1 MyST**

Provide MystEvalParser.

# <span id="page-19-1"></span>**7.2 RST**

Provide RSTEvalParser.

# <span id="page-19-2"></span>**7.3 Utilities**

```
sphinxcontrib.eval.utils.get_lang_map(template: str, eval_funcs: dict[str, Callable[[str], str]]) → dict[str,
                                                tuple[Pattern, Callable[[str], str]]]
```
Get lang map.

**Parameters**

- template  $(str)$  –
- eval\_funcs (dict[str, Callable[[str], str]]) –

**Return type**

dict[str, tuple[re.Pattern, Callable[[str], str]]]

sphinxcontrib.eval.utils.patch\_parser(*template: str*, *parser: type[Parser]*) → type[Parser]

Patch parser.

**Parameters**

- template  $(str)$  –
- parser  $(Type[Parser]) -$

#### **Return type**

Type[Parser]

sphinxcontrib.eval.utils.replace(*inputstring: str*, *pat: Pattern*, *eval\_func: Callable[[str], str]*) → str

Replace.

**Parameters**

- inputstring  $(str)$  -
- pat  $(re.Patten)$  –
- eval\_func (Callable[[str], str]) –

#### **Return type**

str

**EIGHT**

# **SPHINXCONTRIB-EVAL**

<span id="page-20-0"></span>Evaluate shell command or python code in sphinx and myst.

# <span id="page-20-1"></span>**8.1 Install**

See [here.](https://sphinxcontrib-eval.readthedocs.io/en/latest/resources/install.html)

# <span id="page-20-2"></span>**8.2 Usage**

#### **8.2.1 Enable**

docs/conf.py

```
extensions = [
    "sphinxcontrib.eval",
]
```
Or

```
extensions = [
    "myst_parser",
    "sphinxcontrib.eval", # must be after myst_parser
]
```
#### **8.2.2 Demonstration**

For myst:

```
```{eval-sh}
echo My OS is $OSTYPE.
\ddot{\phantom{0}}
```
For rst:

```
.. eval-sh::
   echo My OS is $OSTYPE.
```
Then build:

```
sphinx-build docs docs/_build/html
```
Result:

```
My OS is linux-gnu.
```
**NOTE:** the current working directory depends on you. That is, if you run cd docs && sphinx-build . \_build/ html && cd -, CWD will be docs, which is the default setting of [https://readthedocs.org.](https://readthedocs.org) So if your code structure is like

```
$ tree --level 1
 .
     docs
     scripts
     src
     tests
```
And you want to run scripts/\*.sh, you need cd .. firstly from docs to . else you have to run ../scripts/\*.sh.

#### **8.2.3 Advanced Usages**

All of the following examples are myst. The corresponding examples of rst are similar. Click the hyperlinks of the titles and scripts to see the actual examples.

#### **Generate API Document**

**Note**: A more "sphinx" solution is [sphinxcontrib-autofile.](https://github.com/sphinx-contrib/autofile)

Before:

```
# API of Translate Shell
```{eval-rst}
.. automodule:: translate_shell
    :members:
.. automodule:: translate_shell.__main__
    :members:
... (More)
\ddot{\phantom{0}}
```
Now

```
# API of Translate Shell
````{eval-rst}
```{eval-sh}
cd ..
scripts/generate-api.md.pl src/*/*.py
```
\ldots
```
Where [scripts/generate-api.md.pl](https://github.com/sphinx-contrib/eval/blob/main/scripts/generate-api.md.pl) replaces all src/translate\_shell/XXX.pys to

```
.. automodule:: translate_shell.XXX
   :members:
```
#### **Generate TODO Document**

Before:

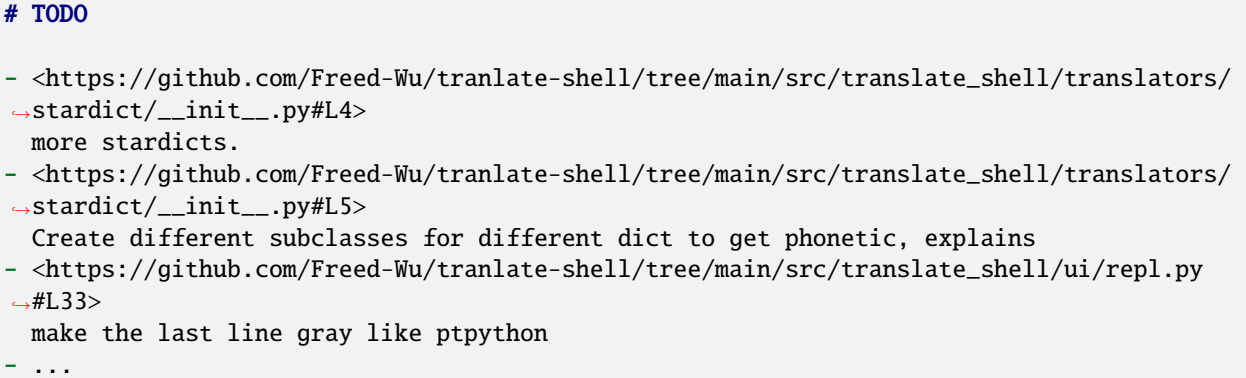

Now: (notice eval-bash because readthedocs uses dash as their default \$SHELL)

```
# TODO
```{eval-bash}
cd ..
shopt -s globstar
scripts/generate-todo.md.pl src/**/*.py
\ddot{\phantom{0}}
```
Where [scripts/generate-todo.md.pl](https://github.com/Freed-Wu/translate-shell/blob/main/scripts/generate-todo.md.pl) searches all TODOs in code then convert them to correct hyperlinks.

#### **Generate Requirements Document**

**Note**: A more "sphinx" solution is [sphinxcontrib-requirements-txt.](https://github.com/sphinx-contrib/requirements-txt)

Before:

```
# Requirements
```

```
## completion
```

```
Generate shell completion scripts.
```

```
- [shtab](https://pypi.org/project/shtab)
```
...

Now

```
# Requirements
```{eval-sh}
cd ..
generate-requirements.md.pl
\ddot{\phantom{0}}
```
Where [scripts/generate-requirements.md.pl](https://github.com/sphinx-contrib/eval/blob/main/scripts/generate-requirements.md.pl) searches all requirements/\*.txts and requirements/ completion.txt is:

```
#!/usr/bin/env -S pip install -r
# Generate shell completion scripts.
shtab
```
See [document](https://sphinxcontrib-eval.readthedocs.io) to know more.

# **PYTHON MODULE INDEX**

<span id="page-24-0"></span>s

sphinxcontrib.eval, [15](#page-18-0) sphinxcontrib.eval.\_version, [16](#page-19-0) sphinxcontrib.eval.myst, [16](#page-19-0) sphinxcontrib.eval.rst, [16](#page-19-1) sphinxcontrib.eval.utils, [16](#page-19-2)

#### **INDEX**

### <span id="page-26-0"></span>E

eval\_bash() (*in module sphinxcontrib.eval*), [15](#page-18-1) eval\_python() (*in module sphinxcontrib.eval*), [15](#page-18-1) eval\_sh() (*in module sphinxcontrib.eval*), [15](#page-18-1)

### G

get\_lang\_map() (*in module sphinxcontrib.eval.utils*), [16](#page-19-3)

### M

```
module
    sphinxcontrib.eval, 15
    sphinxcontrib.eval._version, 15
    sphinxcontrib.eval.myst, 15
    sphinxcontrib.eval.rst, 16
    sphinxcontrib.eval.utils, 16
```
### P

patch\_parser() (*in module sphinxcontrib.eval.utils*), [16](#page-19-3)

# R

replace() (*in module sphinxcontrib.eval.utils*), [16](#page-19-3)

# S

```
setup() (in module sphinxcontrib.eval), 15
sphinxcontrib.eval
    module, 15
sphinxcontrib.eval._version
   module, 15
sphinxcontrib.eval.myst
    module, 15
sphinxcontrib.eval.rst
   module, 16
sphinxcontrib.eval.utils
   module, 16
```